## Astuce :

## Pour que ton Sprite revienne à sa place en début d'animation

- 1. Place ton Sprite à l'endroit où il doit être au début de l'animation.
- 2. Regarde les coordonnées de cet endroit :

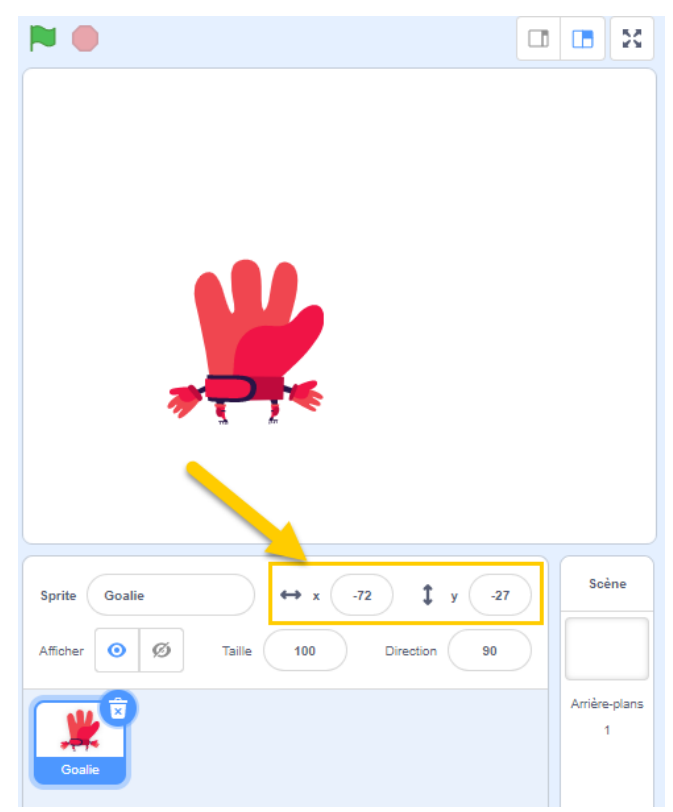

- 3. Commence ton code par un événement suivi du bloc « Aller à x :… y :… ». Vérifie que les coordonnées de x et de y correspondent au point de départ de ton Sprite (si tu as placé ton sprite avant à l'endroit de départ, elles s'indiquent automatiquement).
- 4. Continue à placer le reste des blocs nécessaires à ton code.
- 5. Dans cet exemple, quand le drapeau vert sera cliqué, ton sprite retournera à la position x :-72 , y :-27

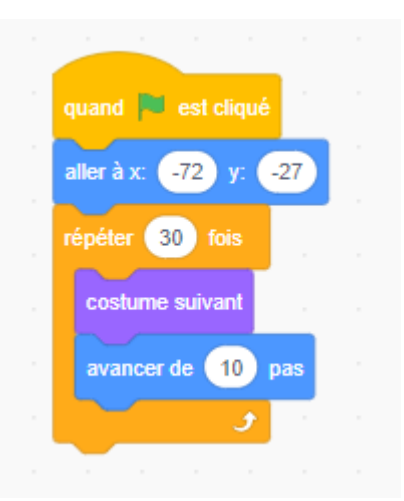

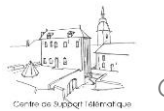